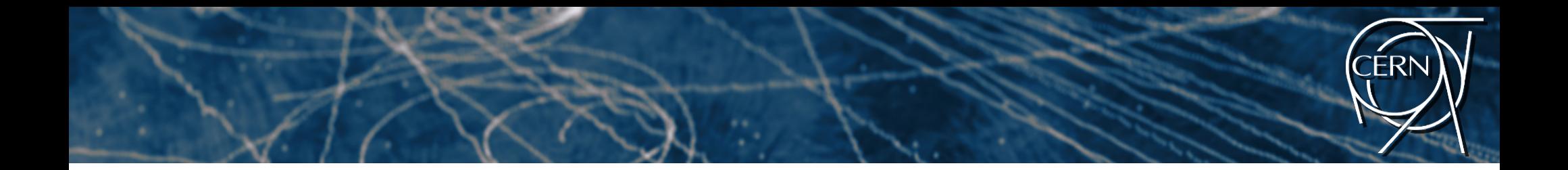

# Introduction to Parallel Programming

**Felice Pantaleo** CERN – Experimental Physics Department

felice@cern.ch

#### Heterogeneous computing

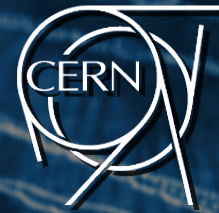

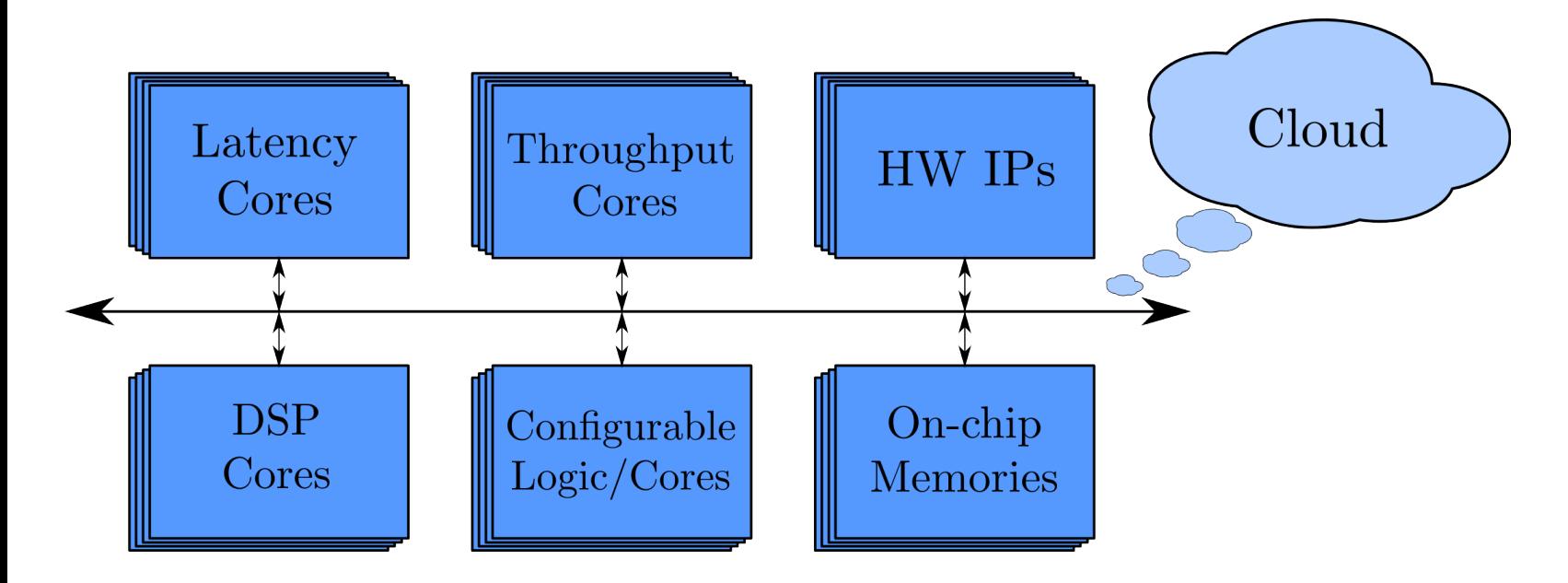

*Lamborghini Huracán Display* 

Heterogeneous computing system:

- Best match for the job
- Energy efficiency
- Higher Performance

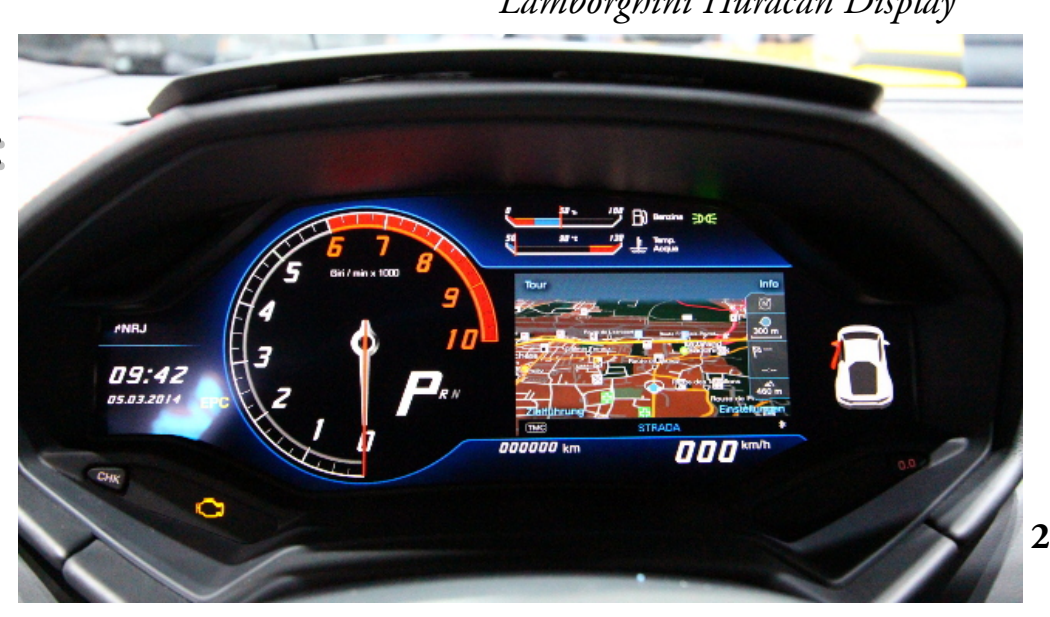

# Supercomputing systems

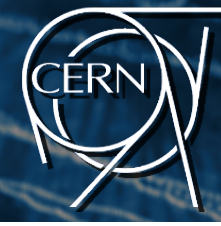

TITAN: 200 cabinets Cray XK7 – 18688 nodes – 17.5 PFLOPS (AMD Opteron 16 cores + NVIDIA Tesla K20)

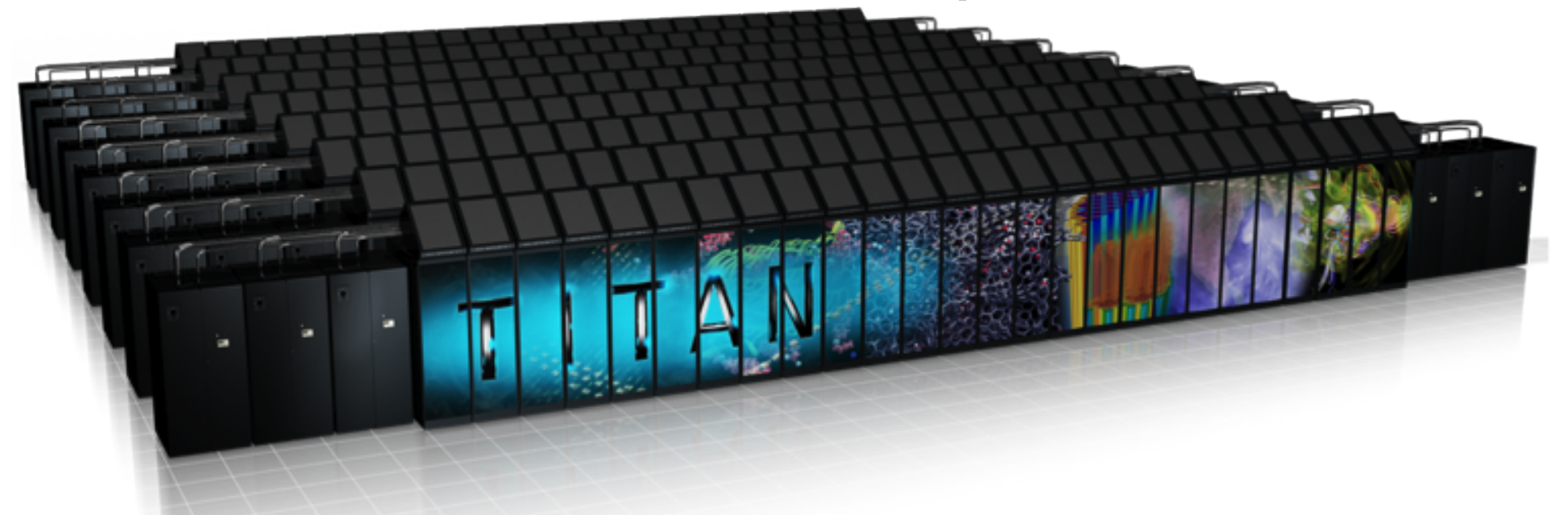

- Achieve high computing power
- Dedicated to execute heavy computation
- Usually belong to big companies or research institutes
- Resources shared by using a batch queue system

#### LINPACK & TOP500

**4**

LINPACK is a benchmark introduced in the '70s to

- Ease the choice of the best computer for a job
- Define the performance of a computer independently from the architecture
- Consists in solving a dense system of linear equations

TOP500: list of the world 500 fastest supercomputers ranked accordingly to LINPACK benchmark

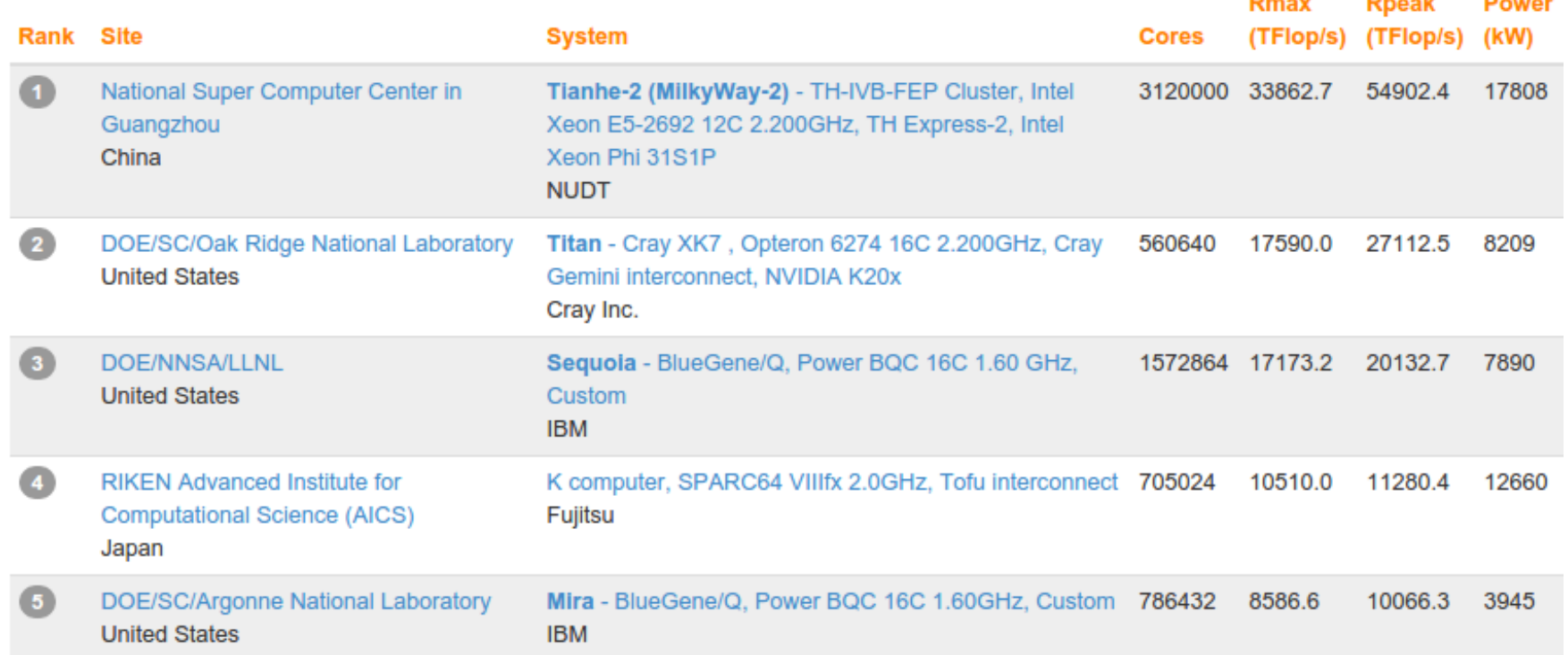

#### Serial computation

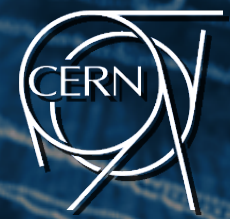

- Software traditionally written for serial computation
- the sequence of instructions that forms the problem is executed by one Processing Unit (PU)
- every instruction has to wait for the previous one to be completed before its execution can start
- at any moment in time, only one instruction may execute

Problem

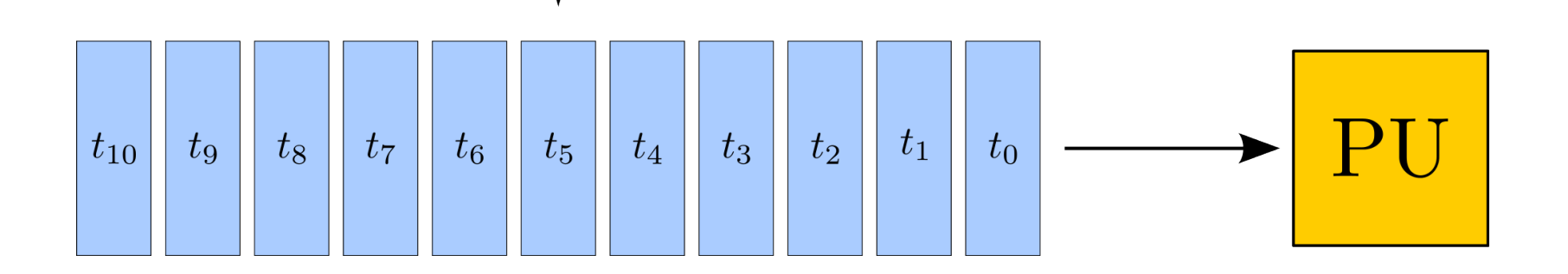

#### Moore's Law

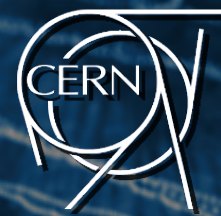

- In 1965, Gordon Moore: "*The performance of microprocessors and the number of their transistors will double every 12 months* "
- Elaborated in its final form: microprocessor performance doubles every *18 months*
- Engineers found out that computation could be accelerated by increasing the clock speed:
- The march towards higher clock frequencies started!

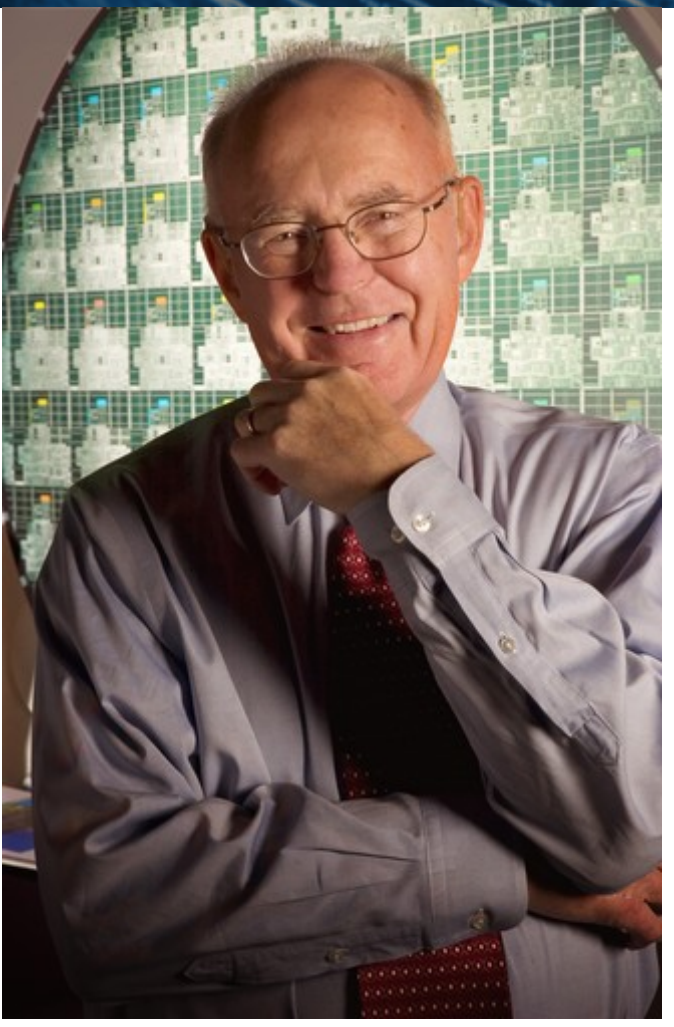

# Moore's Law (ctd.)

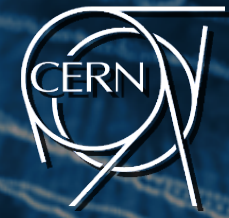

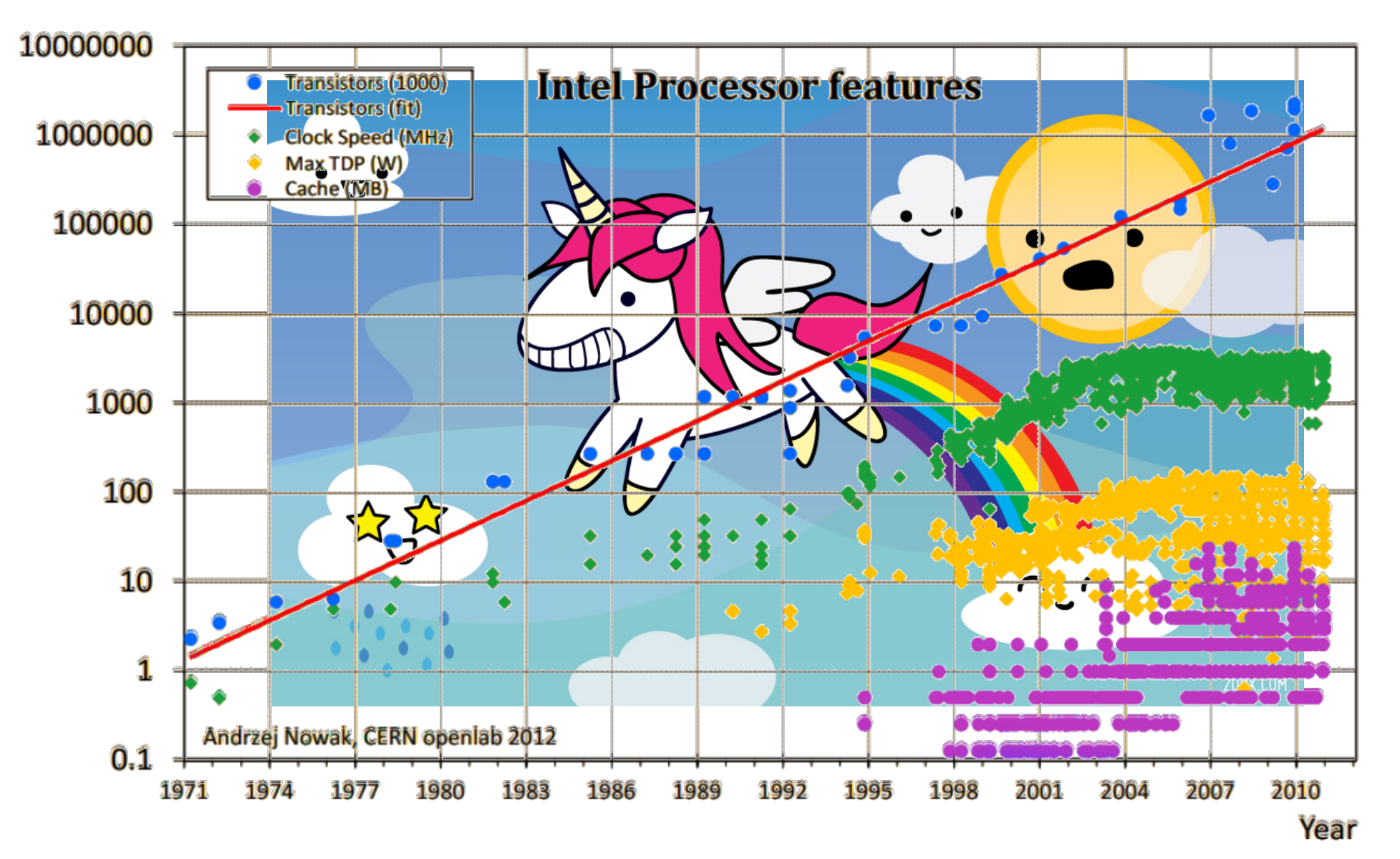

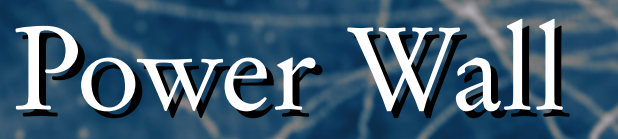

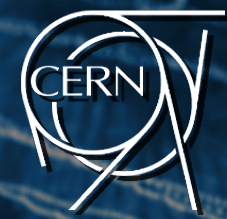

# Power  $= f(C, V^2, frequency)$

Reducing the voltage is not always possible:

- Faster clock rates sometimes demand higher voltage
- Higher voltage means less trouble due to random noise

Many commercial chip manufacturers adopted a throughput oriented philosophy:

Increase the throughput of a number of programs running concurrently.

*"The party isn't exactly over, but the police have arrived, and the music has been turned way down" (P. Kogge)*

# Mitigating the Power Wall

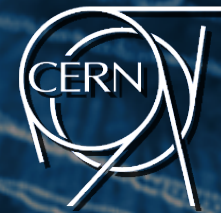

#### Intel Turbo Boost:

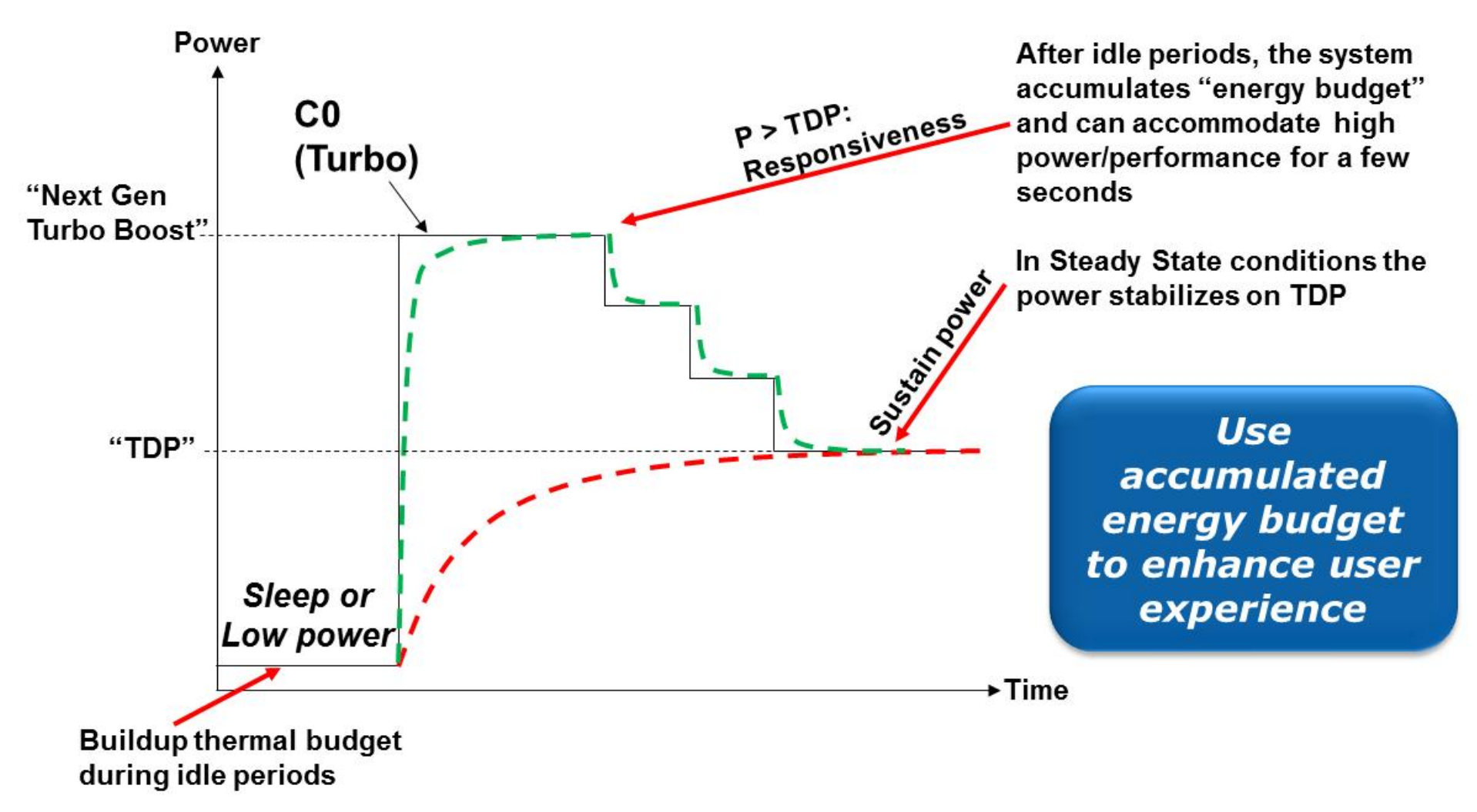

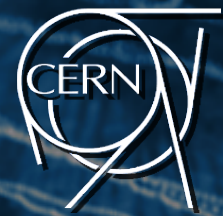

*How many cooks does a pizzeria need to achieve the best production rate possible?*

*If all the ingredients are in the same fridge and there is only one oven? Maybe 1, 2, 64, infinity?* Contention of the memory

bus.

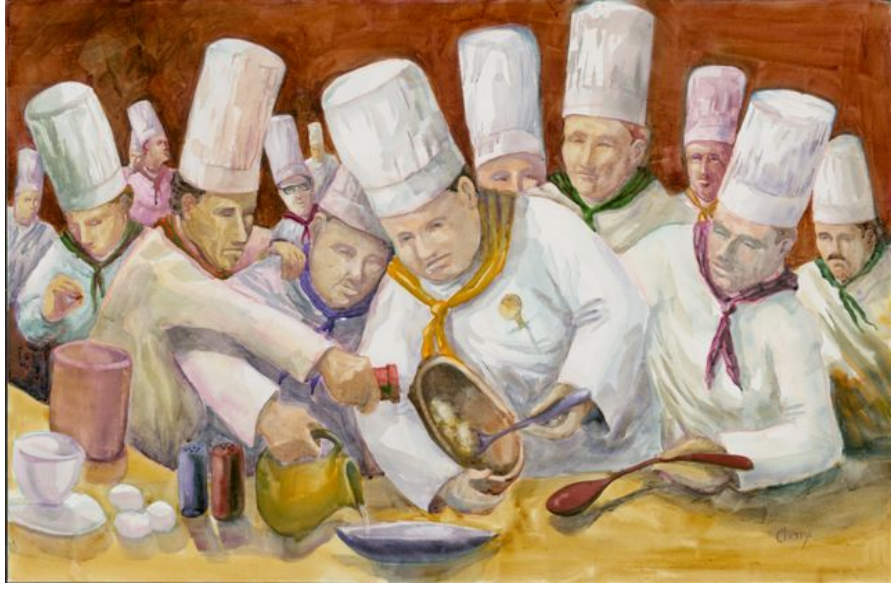

#### Mitigating the Memory Wall

- Reuse data and instructions
- Move the data close to where the execution happens
- Increase the memory transfer speed
- Increase the amount of data to transfer
- Improve the pattern of access to memory

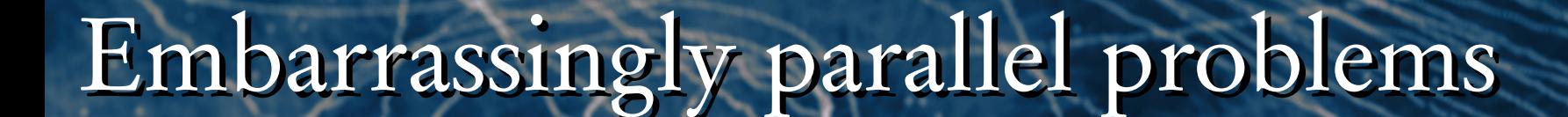

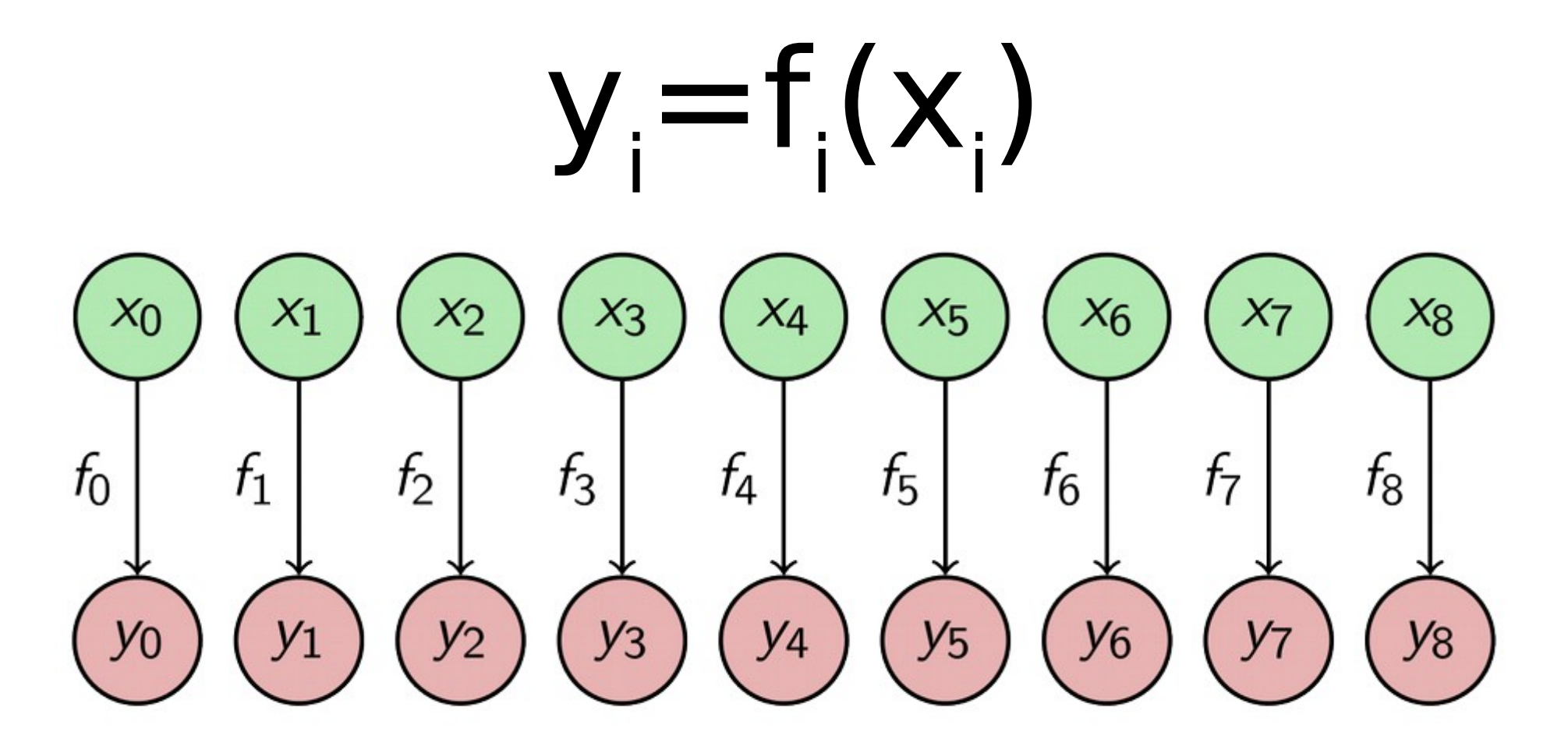

FRI

#### Embarrassingly parallel problems

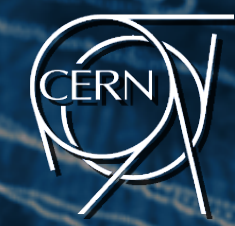

Workload can be divided into a number of

independent sub-problems that can be processed by

different PUs

(ctd.)

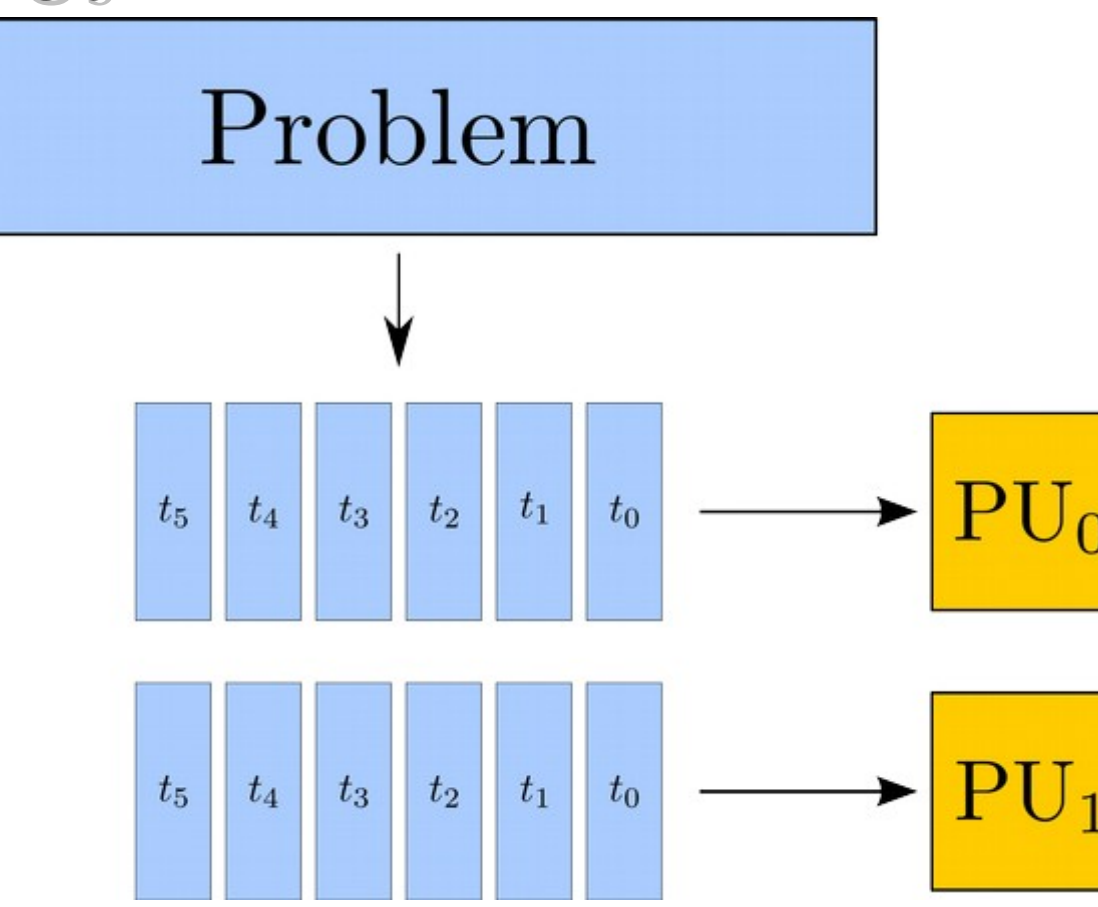

#### Embarrassingly parallel problems

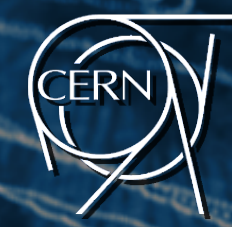

(ctd.) Examples:

- Linear Algebra
- Image Processing
- Monte Carlo Simulation
- Bruteforce
- Weather forecast
- Random number generation
- Encryption
- Software compilation

# Terminology

- *Granularity*: size of tasks
- *Scheduling*: order of assignment of tasks
- *Mapping*: assignment of tasks to a PU
- *Load balancing*: the art of making the computation of multiple tasks end at the same time
- *Barrier*: a checkpoint at which all the threads should wait for the last one.
- *Speedup*: time of the serial application/time of the parallel application
- *Efficiency*: Speedup/# of PUs
- *Race condition*: When the result of execution depends on sequence and/or timing of events. Result could be incorrect if this is not taken in consideration
- *Critical section*: Only one thread per time can enter.

# Terminology (ctd.)

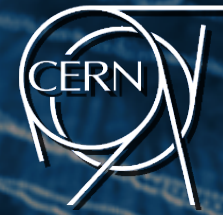

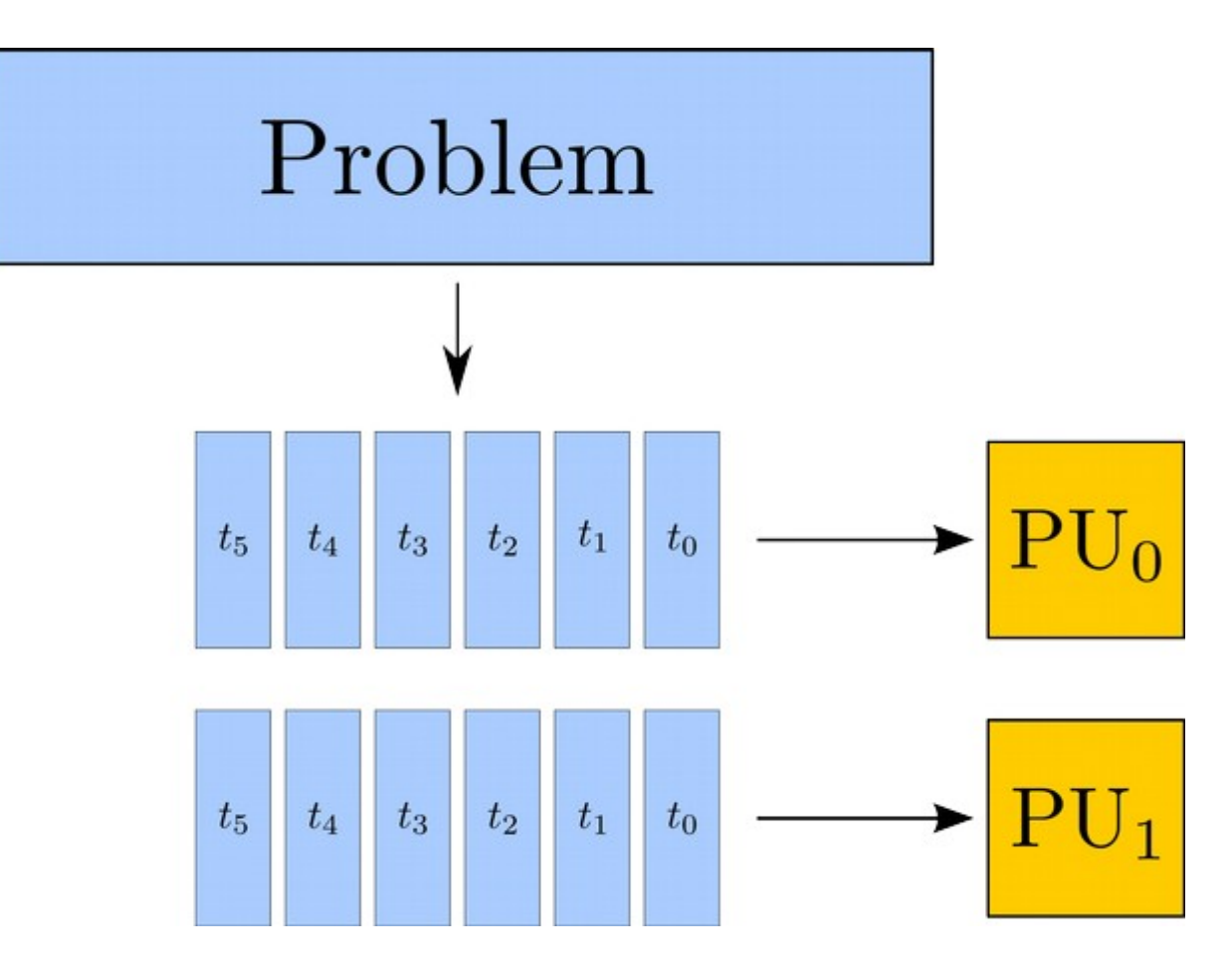

# Flynn's Taxonomy

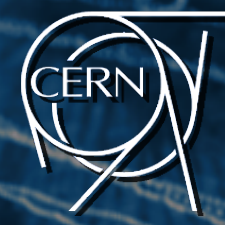

Classification of computers describes four classes in both serial and parallel contexts:

- **SISD** *Single Instruction stream Single Data stream* 
	- A single processor computer that executes one stream of instructions on one set of data. Single-core processors belong to this class.
- **SIMD** *Single Instruction Stream Multiple Data stream* 
	- A multiprocessor where each processing unit executes the same instruction stream as the others on its own set of data.
	- A set of processors shares the same control unit, and their execution differs only by the different data elements each processor operates on.

# Flynn's Taxonomy (ctd.)

- 
- **MISD** *Multiple Instruction stream Single Data stream*
	- Each processing element of the multiprocessor executes its own instructions, but operates on a shared data set.
- **MIMD** *Multiple Instruction stream Multiple Data stream*
	- Each processing element executes its own instruction stream on its own set of data.

# Patterns for Parallel Programming

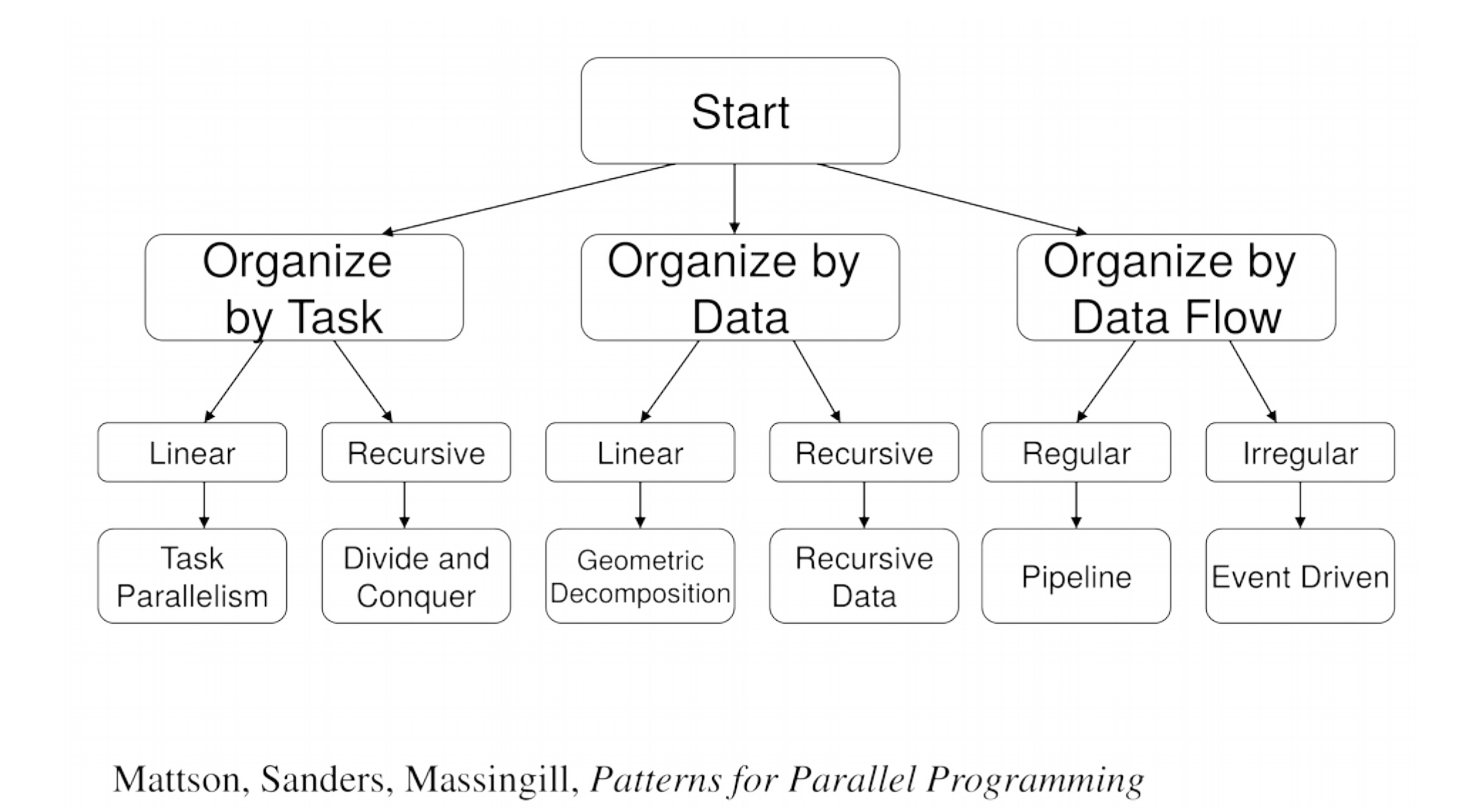

**19**

`FRI

# Killer kernels

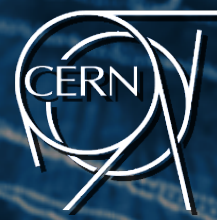

Researchers at UC at Berkeley defined these killer kernels, dwarfs as the patterns of the modern parallel computing

*A dwarf is an algorithmic method that captures a pattern of computation and communication*

- Dense Linear Algebra
- Sparse Linear Algebra
- Spectral Methods
- N-Body Methods
- Structured Grids
- Unstructured Grids
- MapReduce
- Combinational Logic
- Graph Traversal
- Dynamic Programming
- Backtrack and Branch-and-Bound
- Graphical Models
- Finite State Machines

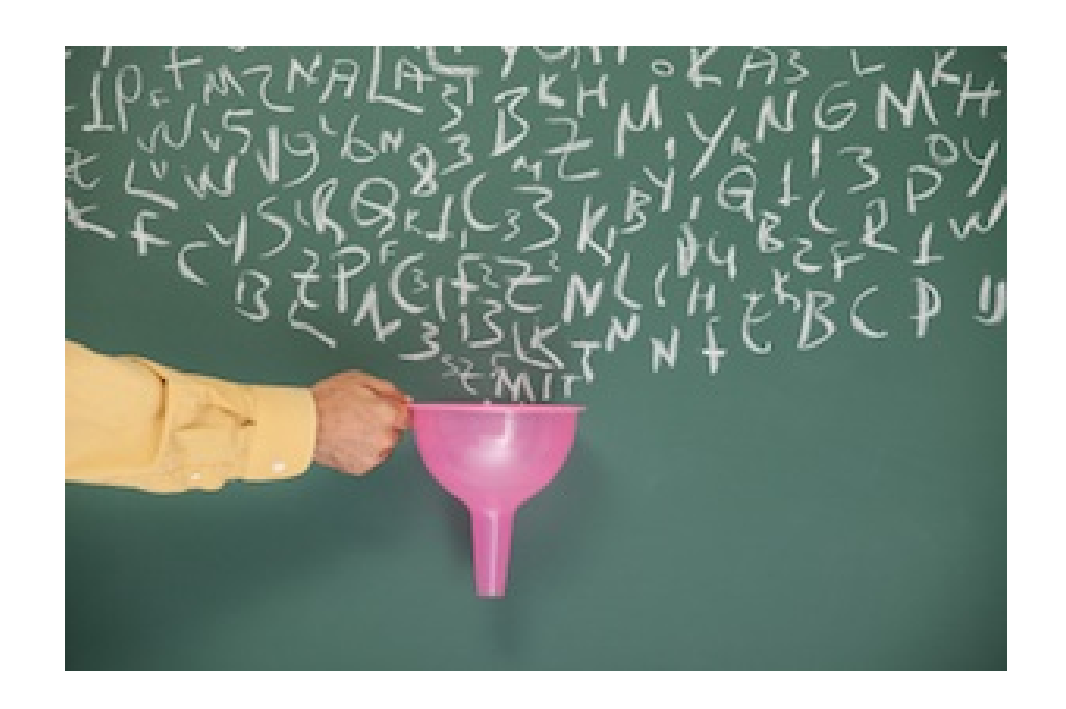

#### Reduce

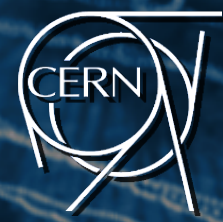

Reduction is a very common pattern in parallel computing:

- Large input data structure distributed across many PU
- Each PU computes a tally of its input
- These tally values are combined to produce the final result

Examples:

- The sum of the elements of an array
- The maximum/minimum element of an array
- Find the first occurrence of x in an array

#### count3s

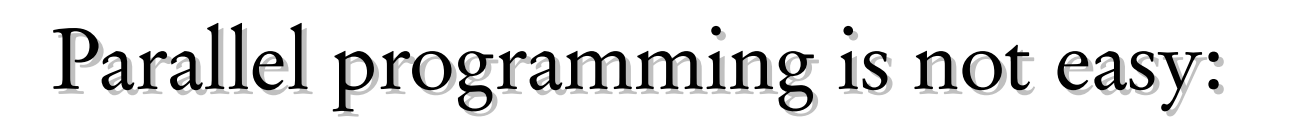

• Trivial problems like counting the number of "3"s in an array  $int$   $*$   $array$ ;<br> $int$   $length$ ,  $count$ ; int count3s(){ int i  $count = 0$ ; for  $(i=0; i \leq 1)$ ength; $i++)$ if  $(3 == array[i])$  $count++;$  $\frac{1}{3}$  /\* end if \*/  $3$  /\* end for i \*/

```
return count;
7* end count3s */
```
#### count3s (ctd.)

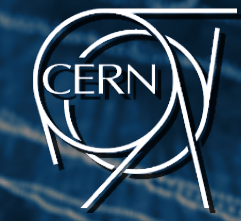

```
int *array:
int length, count, t; \frac{1}{x} t is number of threads */
int count3s()int i;
  count = 0;
  /* thread t threads */for (i=0; i \lt t; i++)thread_create(count3s_thread,i); /* prog. to execute; thread_ID */
  3
  return count;
3/* end count3s */void count3s_thread(int id){
  int i;int length_per_thread = length/t;
  int start = id*length\_per\_thread;for (i=start;i\&start+length\_per\_thread;i++)if (3 == array[i])count++;
    \frac{1}{2} /* end if */
  3 /* end for i */
 return count;
3 /* end count3s_thread */
```
#### Data Hazards

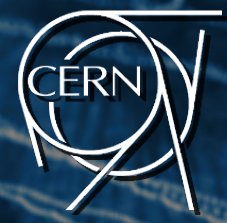

- Threads within a process share the same address space but not their execution stack
- *Pro:* Threads can communicate using shared memory
- *Cons:* Data Hazards if threads are not synchronized
- Data hazards usually occur when threads modify data in different points in the instruction pipeline and the order of reading and writing operation matters (data dependence)
	- Read-After-Write (RAW)
	- Write-After-Read (WAR)
	- Write-After-Write (WAW)

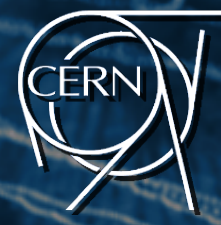

- Overlooking data hazards can lead to the corruption of the shared state (race conditions)
- Tricky to debug since the result depends on the timing between concurrent threads: **unpredictable!**
- When a piece of code is clean of data hazards, it is said to be *thread-safe*.
- The easiest ways to avoid conflicts in critical sections is to grant access one thread at a time: *mutex* (mutual exclusion)

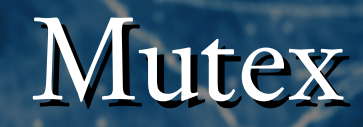

```
void count3s_thread(int id){
  int i;
  int length\_per\_thread = length/t;int start = id*length\_per\_thread;for (i=start; i \leq start + length\_per\_thread; i++)if (3 == array[i])mutex\_lock(m);count++;mutex\_unlock(m);3 /* end if */
  3 /* end for i */
 return count;
```

```
3 /* end count3s_thread */
```
# count3s timing

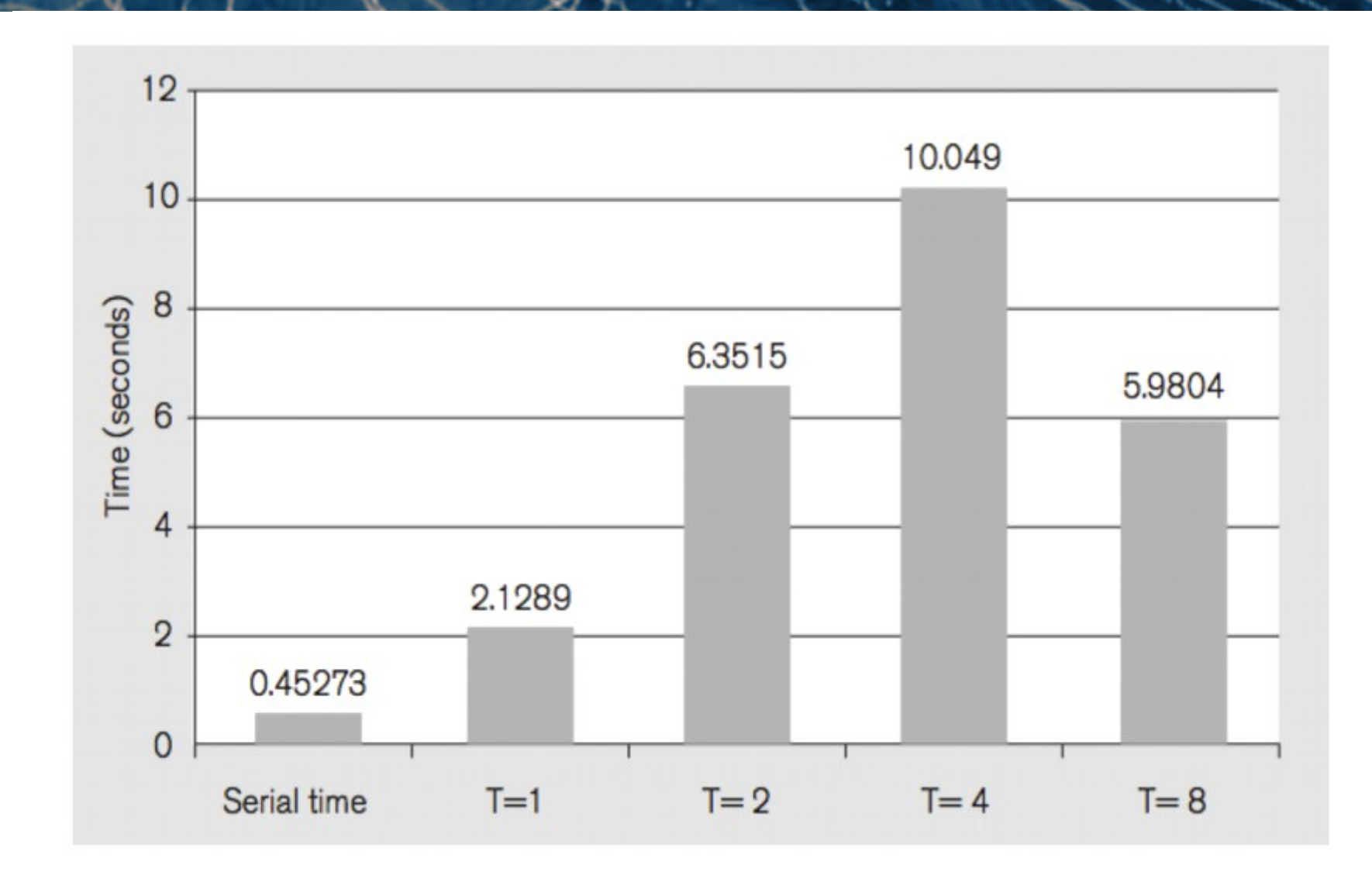

ERI

#### Data Hazards

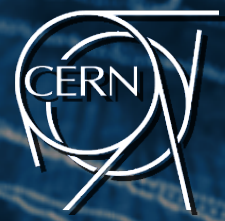

- Overlooking data hazards can lead to the corruption of the shared state (race condition)
- Tricky to debug since the result depends on the timing between concurrent threads: unpredictable!
- When a piece of code is clean of data hazards, it is said to be thread-safe.
- The easiest ways to avoid conflicts in critical sections is to grant access one thread at a time: *mutex* (mutual exclusion)

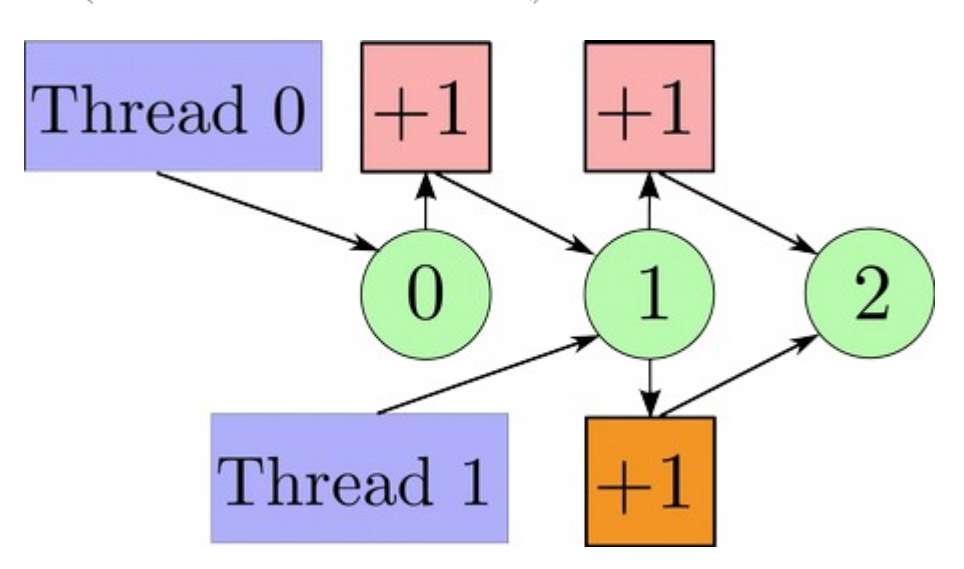

#### Granularity

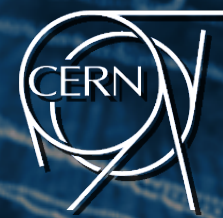

```
private_count[maxThreads];
mutex m;
```

```
void count3s_thread(int id){
  int i:
  int length_per_thread = length/t;
  int start = id*length\_per\_thread;for (i=start; i \leq start + length\_per\_thread; i++)if (3 == array[i])private_count[id]++;
   3 /* end if */
  3 /* end for i */
  mutex\_lock(m);count += private_count[id];mutex\_unlock(m);
```

```
3 /* end count3s_thread */
```
#### Granularity

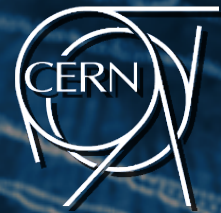

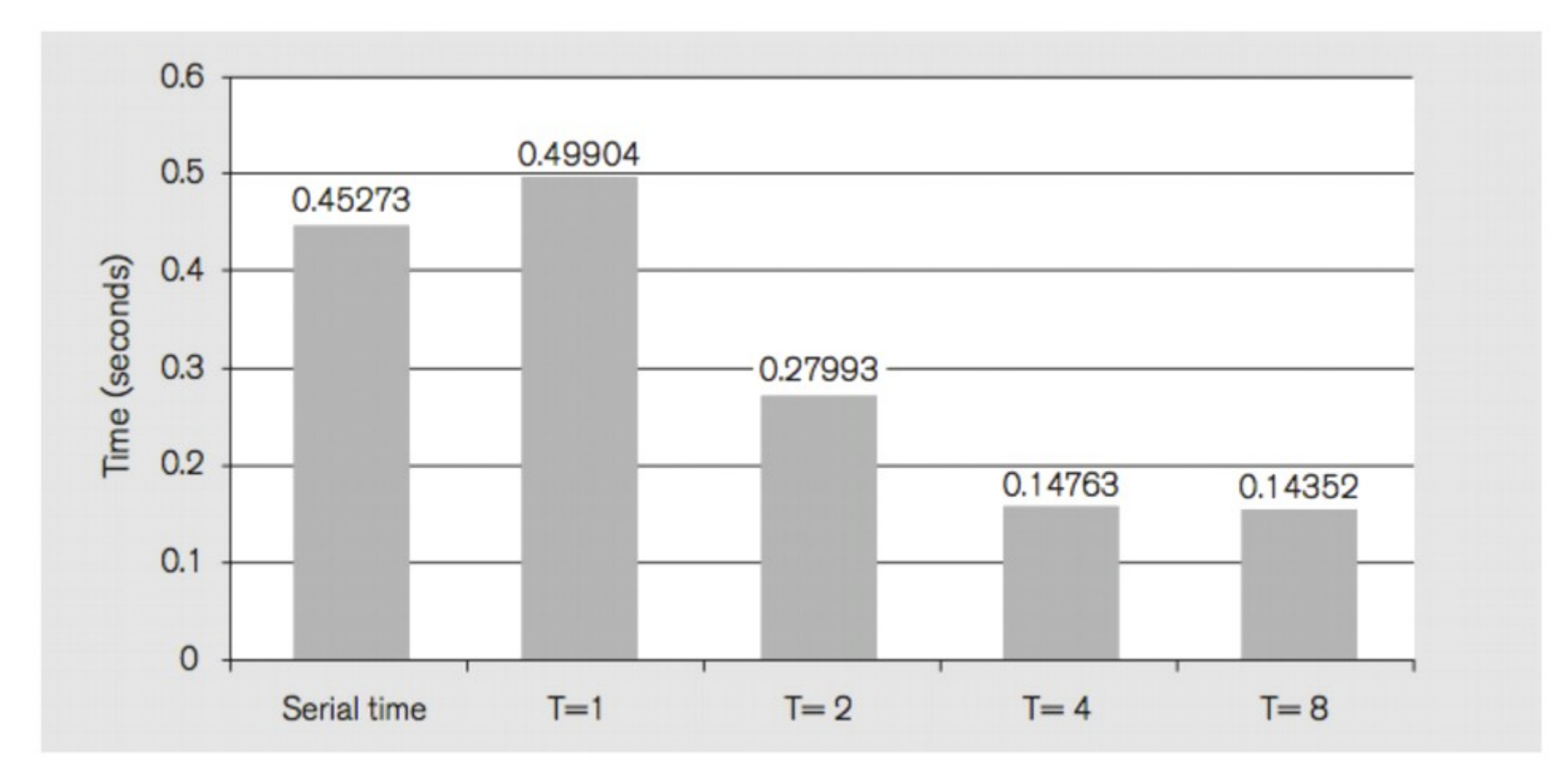

The  $T=8$  version does not take half of the time w.r.t.  $T=4...$  Why?

# Amdahl's Law

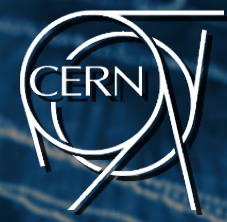

- The maximum theoretical throughput is limited by Amdahl's Law:
	- Every program contains a serial part
	- Only one PU can execute the serial part
- The speedup using *p* PUs is given by  $S(p) = \frac{T_s}{T_p}$
- If *f* is the fraction of the program that runs serially, the parallel execution time is given by:

$$
fT_s + (1 - f)T_p = fT_s + \frac{(1 - f)T_s}{p}
$$

# Amdahl's Law (ctd.)

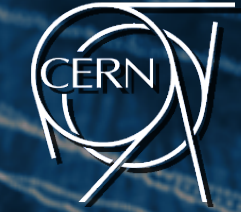

• The speedup becomes:

$$
S(p, f) = \frac{T_s}{fT_s + \frac{(1-f)T_s}{p}}
$$
  
maximum possible speedup for infinite

• And the maximum possible speedup for infinite PUs

$$
S_{max} \equiv \lim_{p \to \infty} S(p, f) = \frac{T_s}{f \cdot T_s} = \frac{1}{f}
$$

# Amdahl's Law (ctd.)

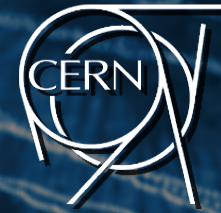

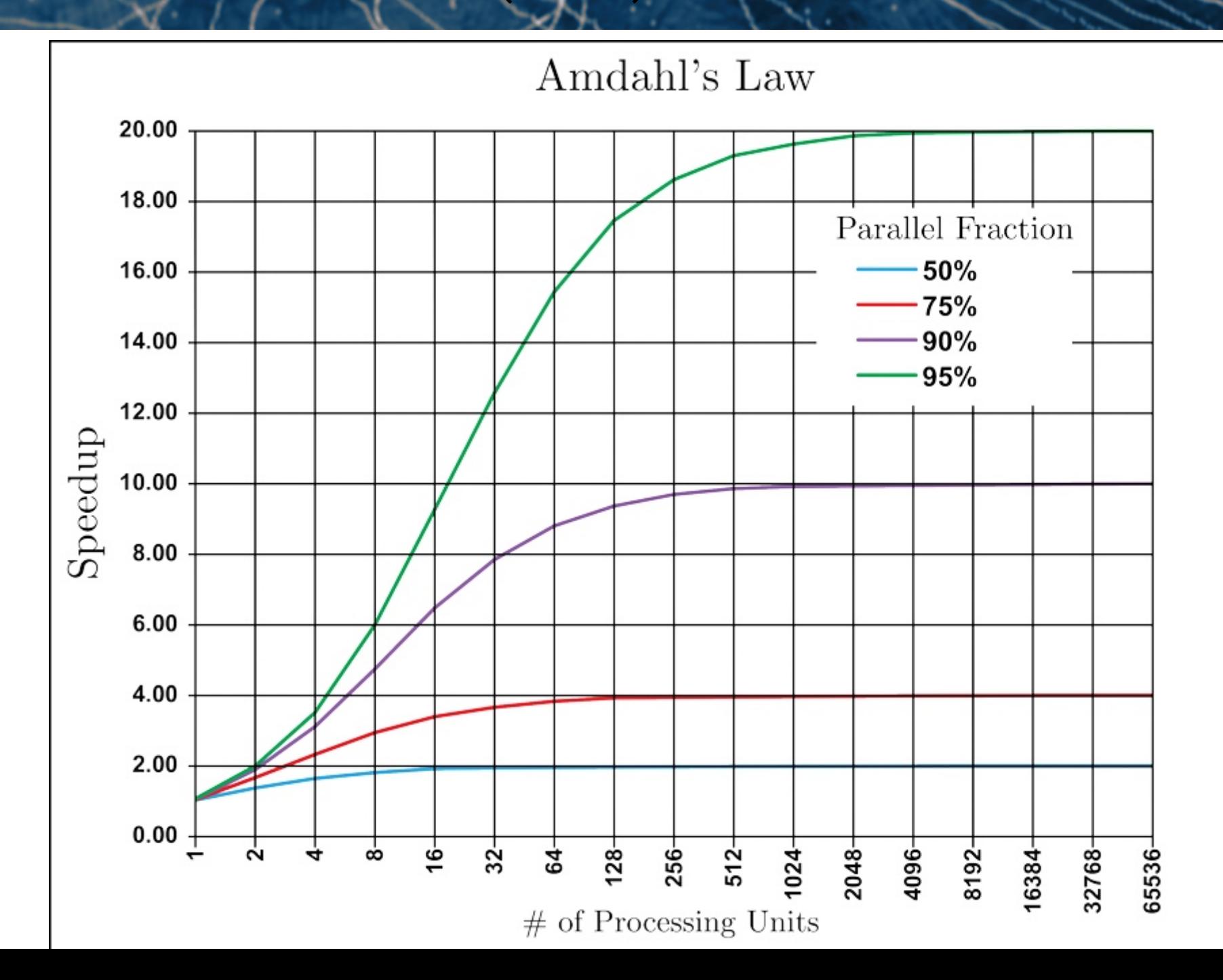

**33**

# Mitigating Amdahl's Law

- Many times, the increase of the size of a problem does not correspond to a growth of the sequential part
- Increase the size of the problem to increase the opportunities for parallelization Gustafson's Law:

$$
S(n) = f(n) + p[1 - f(n)]
$$

• In the hypothesis above:

$$
S_{max} \equiv \lim_{n \to \infty} S(n) = p
$$

It's still worth to learn parallel computing: computations involving arbitrarily large data sets can be efficiently parallelized!

#### Conclusion

Parallel computing becomes useful when:

- The solution to our problem takes too much time (Amdahl's Law)
- The size of our problem is big (Gustafson's Law)
- The solution of our problems is poor, we would like to have a better one

Three steps to a better parallel software:

- 1.Restructure the mathematical formulation
- 2.Innovate at the algorithm level
- 3.Tune core software for the specific architecture

# Think, think, think!

- Think about the problem you are trying to solve
- Understand the structure of the problem
- Apply mathematical techniques to find solution
- Map the problem to an algorithmic approach
- Plan the structure of computation
	- Be aware of in/dependence, interactions, bottlenecks
- Plan the organization of data
	- Be explicitly aware of locality, and minimize global data
- Finally, write some code! (this is the easy part ;-])